# **Integrazione con Omnis**

# **Introduzione**

L'integrazione con Omnis Studio avviene mediante chiamate HTTP REST, sfruttando l'apposito CGI messo a disposizione da Tiger Logic.

La classe, oltre ai metodi relativi ai client, ha anche i seguenti:

- *getErrCode*: codice di errore (0=nessun errore; <>0 = errore)
- *getMessage*: messaggio di risposta
- *getHttpStatus*: stato http della chiamata

### **Parametri di configurazione del modulo**

- *Protocollo*: Protocollo utilizzato (http/https)
- *URL Http Server*: Url Apache Http Server
- *URL Omnis Web Server*: Url Omnis Server
- *Omnis CGI Name*: Path+Nome CGI per la comunicazione con Omnis
- *Libreria di default*: Indica la libreria di default (LBS)
- *Nome Remote Task*: Nome Remote Task utilizzato come punto di ingresso del web service
- *Nome Remote Task interattivo*: Nome Remote Task utilizzato come punto di ingresso del web service (per servizi interattivi)
- *Parametri in formato esadecimale*: Se TRUE, indica che i parametri passati a Omnis vengono convertiti in HEX

### **Installazione**

I file da copiare devono essere presi dalla cartella 'clientserver/cgi' di Omnis Studio (distribuzione Development)

#### **Windows**

Nella cartella 'cgi-bin' di Apache Http Server occorre copiare i seguenti file:

- nph-omniscgi.exe
- nph-owscgi.exe

#### **Linux**

Nella cartella 'cgi-bin' di Apache Http Server occorre copiare i seguenti file:

• nph-omniscgi.exe

• nph-owscai.exe

# **Chiamata**

**callExecute**(<OBJ\_NAME>, <METHOD\_NAME>, <METHOD\_ARGS>)

Restituisce un array con le seguenti chiavi:

- *EXITCODE*: codice di ritorno (S/N)
- *MESSAGE*: messaggio di errore
- *HEADER*: non utilizzato
- *LIST*: struttura dati proveniente da Omnis

### **Esempio di utilizzo**

```
$methodArgs = array();
$methodArgs[0] = 'F';$omnisClient = new itaOmnisClient();
$result = $omnisClient->callExecute('OBJ_DWE_PORTAL', 'dta_relpar',
$methodArgs);
```
From: <https://wiki.nuvolaitalsoft.it/>- **wiki**

Permanent link: **[https://wiki.nuvolaitalsoft.it/doku.php?id=sviluppo:integrazione\\_omnis](https://wiki.nuvolaitalsoft.it/doku.php?id=sviluppo:integrazione_omnis)**

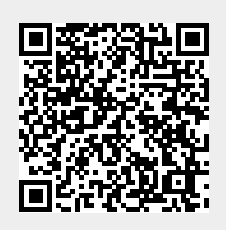

Last update: **2018/03/19 10:45**